## IICROSOFT WORD 2007 BASIC **DESCRIPCIÓN**

El procesador de textos "Word" es la herramienta más utilizada dentro del paquete Office.

En este curso se desarrollan las funcionalidades básicas del procesador de textos Word 2007.

Veremos los distintos formatos de presentación de textos; las distintas opciones para formatear las páginas; cómo presentar un documento con encabezados y pies de página; cómo incluir gráficos, crear tablas, corregir textos, administrar documentos y grupos de trabajo, etc.

## **OBJETIVOS**

- Utilizar las funciones del procesador de textos, con exactitud y destreza. - Desarrollar documentos, con diferentes formatos, imágenes y otros objetos.

## **CONTENIDOS**

UNIDAD 1: Introducción a Microsoft Word

- Que es un procesador de textos - Iniciar Word 2007 - Principales partes de Word - Formas de visualizar un documento - El zoom en Word 2007 - Cerrar Word 2007 - Autopractica - Test de evaluación

UNIDAD 2: El primer documento

- Vista preliminar - Deshacer y rehacer - Autopractica - Test de evaluación

UNIDAD 3: Crear, abrir y guardar documentos

- Crear nuevo documento - Guardar y guardar como - Abrir nuestros documentos - Simulación

- Autopractica - Test de evaluación

UNIDAD 4: El formato de carácter

- Los formatos en Word - Seleccionar el texto - Formato de carácter - Fuente - Tamaño del texto

- Estilos - Cambia el color del texto - Autopractica - Test de evaluación

UNIDAD 5: El formato de párrafo

- Formato de párrafo - Alineación - Interlineado - Sangría - Simulación - Autopractica - Test de evaluación

UNIDAD 6: Otros formatos

- Cambiar mayúsculas y minúsculas - Las tabulaciones - Guardar y eliminar tabulaciones - Autopractica - Test de evaluación

UNIDAD 7: Dar formato a la página

- Formato de página - Márgenes - Orientación - Tamaño de la página - Autopractica - Test de evaluación

UNIDAD 8: Columnas

- Dividir el documento en columnas - Simulación - Autopractica - Test de evaluación

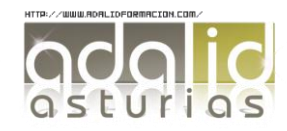

*25 HORAS* UNIDAD 9: Encabezado y pie de páginas

- Introducción - Encabezados - Pie de página - Numeración de páginas - Notas al pie - Simulación - Autopractica - Test de evaluación

UNIDAD 10: Tablas

- Las tablas en Word - Insertar tablas en documentos - Formato de tablas - Autopractica - Test de evaluación

UNIDAD 11. Imágenes

- Tipos de imágenes y gráficos - Insertar imágenes prediseñadas - Insertar imágenes no vectoriales - Manipular imágenes - Insertar formas en el documento - Simulación - Autopractica - Test de evaluación

UNIDAD 12: Ortografía y gramática

- La revisión ortográfica y gramatical - Formas de realizar la revisión de ortografía y gramática - Simulación - Autopractica - Test de evaluación

UNIDAD 13: Imprimir en Word

- Impresión de documentos - Instalar una impresora - Autopractica - Test de evaluación

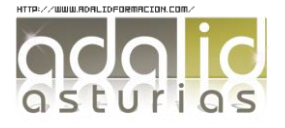